# **Como fazerBet365Pixlogin: Descubra tudo ao clicar aqui! # dicas de odds**

**Autor: symphonyinn.com Palavras-chave: Como fazerBet365Pixlogin: Descubra tudo ao clicar aqui!**

# **Como fazerBet365Pixlogin: Descubra tudo ao clicar aqui!**

Você está procurando informações sobre como entrar no site do **Bet365Pix**? Vamos ajudar! Neste artigo, nós vamos mostrar passo-a-passo como fazer login na conta no site de apostas.

### **01. Faça seu Bet365Pix login: Informe seu nome de usuário e senha**

No site oficial do **Bet365Pix**, clique na opção **"Login ou Cadastro"** que encontramos acima do menu principal.

- Se você já tem uma conta, clique em Como fazerBet365Pixlogin: Descubra tudo ao clicar aqui! "Login" e entre com o seu nome válido, e-mail, telefone celular, CPF, e clique em Como fazerBet365Pixlogin: Descubra tudo ao clicar aqui! "Entrar". ([vbet giros grátis](/article/vbet-giros-gr�tis-2024-07-13-id-48702.html))
- Se você esqueceu sua Como fazerBet365Pixlogin: Descubra tudo ao clicar aqui! senha ou usuário, clique nas opções "Esqueci a senha?" ou "Forgot username?" para recuperar sua Como fazerBet365Pixlogin: Descubra tudo ao clicar aqui! conta.
- Caso não possua uma conta, clique em Como fazerBet365Pixlogin: Descubra tudo ao clicar aqui! "Criar nova conta" para fazer lá no site and iniciar o processo de inscrição da conta no **Bet365Pix**. Lembre-se consulte os Termos Gerais e Condições antes de prosseguir.

{img}

● Imagem 1: Página iniciar de **Bet365Pix**

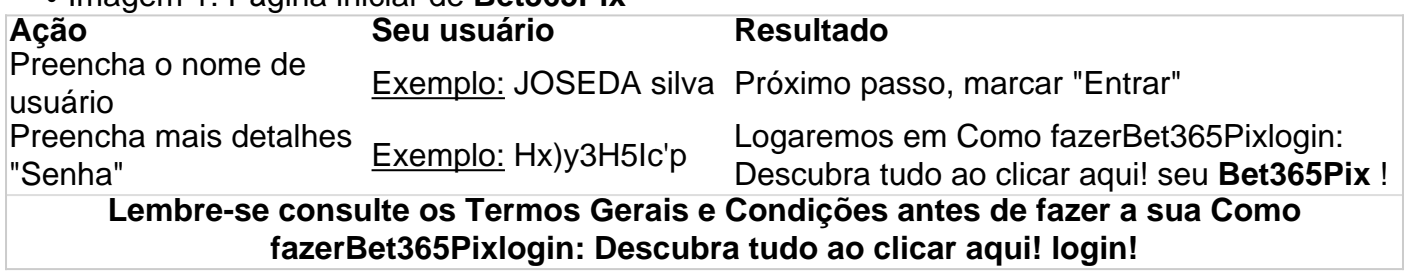

#### **Entendendo o site do Bet365Pix (login & funcionalidades)**

Acessar seu **Bet365Pix** à distância nunca foi tão fácil. Clique no site oficial [novo jogo de cartas](/article/novo-jogo-de-cartas-estrela-bet-2024-07-13-id-36511.htm) [estrela bet](/article/novo-jogo-de-cartas-estrela-bet-2024-07-13-id-36511.htm) e desfrute:

O melhor atendimento do mercado com opção de vida chat 24/7. Consulte tutto no imp Faça ●its deposits e assim que ir colocar suas bets (apostas). Uso saque rápido (dinheiro em Como fazerBet365Pixlogin: Descubra tudo ao clicar aqui! todas as contas brasileiras ). Site leve, com tempos de carregamento curtos qualquer hora do dia e controlear suas apostas n.**Bet365Pix** a todo .**Bet365Pix** momentos. Bónus especiais ao tomar parte em Como fazerBet365Pixlogin: Descubra tudo ao clicar aqui! apostas escolhidas para você que m Melhor**Bet365Pix**. Mais maneiras jogar no casino online. E mais:

• Mais modalids temos oferece-emos betting options e benefgios extras se assinar para melhores promoções gratuitas dos.

### **Para continuar a jogar e apostar no Bet365Pix - Faça agora 'login'!**

less

### **Feito! Agora é chegar mais ainda melhores resutados na sua Como fazerBet365Pixlogin: Descubra tudo ao clicar aqui! aposta Online com plataforma Bet365Pix**

**Pergunta** frequent freq dúvidas (FAQs)

**P** é seguro feita login no **Bet365**?

Sim, pode se sentir seguro-o ao faz-fez er login no **Bet365Pix** . O **Bet365Pix contoum o qualque a tem mais reputação positiva no mundo of , um serviço de seguro de apostas linhas e jogo s está. Não se preoccupe quanto a sua Como fazerBet365Pixlogin: Descubra tudo ao clicar aqui! seguranç na plataof A informações pessoais serão protegidas com um último nível criptografia.**

## **Partilha de casos**

Olá, sou um apaixonado por apostas esportivas, mais especificamente o futebol. Sempre estou em Como fazerBet365Pixlogin: Descubra tudo ao clicar aqui! busca de novas formas de fazer minhas apostas de forma segura e confiável. E hoje, quero compartilhar minha experiência com a plataforma de apostas online Bet365Pix.

Hoje em Como fazerBet365Pixlogin: Descubra tudo ao clicar aqui! dia, é muito comum fazer transações financeiras através do PIX, uma forma rápida e segura de realizar pagamentos. Então, imagina a facilidade em Como fazerBet365Pixlogin: Descubra tudo ao clicar aqui! usar essa mesma forma de pagamento para sua Como fazerBet365Pixlogin: Descubra tudo ao clicar aqui! conta de apostas online. É exatamente isso que a Bet365Pix oferece, uma plataforma de apostas que prioriza a segurança e a facilidade em Como fazerBet365Pixlogin: Descubra tudo ao clicar aqui! suas transações.

Para começar, é bem simples, basta acessar o site e escolher entre dois tipos de login, por usuário, celular, e-mail, CPF ou mesmo através do PIX. Eu particularmente prefiro o login por PIX, é a forma que mais me agrada, pois é muito fácil e rápido.

Após entrar no site, é possível visualizar as diversas opções de apostas disponíveis, desde as partidas de futebol em Como fazerBet365Pixlogin: Descubra tudo ao clicar aqui! andamento até as partidas futuras. Para eu, fã de futebol, é um paraíso. É possível ver as probabilidades de apostas em Como fazerBet365Pixlogin: Descubra tudo ao clicar aqui! todas as partidas, fazer minha análise e decidir em Como fazerBet365Pixlogin: Descubra tudo ao clicar aqui! qual partida eu quero fazer minha aposta.

Mas o que realmente me chamou a atenção nessa plataforma, é a facilidade em Como fazerBet365Pixlogin: Descubra tudo ao clicar aqui! realizar minhas transações financeiras. Com o PIX, é possível fazer depósitos e saques de forma segura e rápida. Além disso, a Bet365Pix oferece boas recompensas para seus usuários, o que torna a experiência ainda melhor. Na hora de fazer uma aposta, é possível escolher entre várias alternativas, desde resultados finais, placares intermediários, quantidade de gols, entre outros. Eu particularmente adoro explorar essas opções e tentar prever o que irá acontecer em Como fazerBet365Pixlogin: Descubra tudo ao clicar aqui! campo.

Por fim, recomendo a todos que estão interessados em Como fazerBet365Pixlogin: Descubra tudo ao clicar aqui! apostas online, mas temem por sua Como fazerBet365Pixlogin: Descubra tudo ao clicar aqui! segurança e facilidade de uso, a Bet365Pix. Com uma boa análise e utilizando o RTP do jogo como referência, é possível fazer ótimas apostas e obter ótimos ganhos. E com a facilidade em Como fazerBet365Pixlogin: Descubra tudo ao clicar aqui! realizar suas transações, é uma plataforma que definitivamente vale a pena conferir.

E aí, tudo bem com vocês? Já conheciam a Bet365Pix? Se não, dê uma chance, você não se arrependerá! E se você já usa a plataforma, comente abaixo sobre suas experiências e recomendações.

# **Expanda pontos de conhecimento**

#### **O que é necessário para fazer login em Como fazerBet365Pixlogin: Descubra tudo ao clicar aqui! uma conta?**

Para fazer login em Como fazerBet365Pixlogin: Descubra tudo ao clicar aqui! uma conta, é necessário escolher o tipo de login (usuário, celular, e-mail ou CPF) e inserir as credenciais correspondentes.

#### **O que eu devo fazer se esqueci meu nome de usuário?**

Caso tenha esquecido o seu nome de usuário, é possível recuperá-lo clicando no link "Esqueci a senha?" ou "Forgot username?" e seguindo as instruções fornecidas.

#### **O que devo fazer se não tenho uma conta?**

Se não possuir uma conta, é possível criar uma nova conta clicando no link "Criar nova conta" ou "Cadastro".

#### **O que é possível encontrar no site Bet365Pix?**

No site Bet365Pix, é possível encontrar serviços e produtos de apostas online, especialmente tabelas de probabilidades de apostas em Como fazerBet365Pixlogin: Descubra tudo ao clicar aqui! futebol. Além disso, é possível encontrar uma variedade de jogos de cassino e opções de apostas ao vivo.

## **comentário do comentarista**

1. Para fazer login no Bet365Pix, siga as instruções abaixo:

a) Acesse o site oficial do Bet365Pix e clique na opção "Login ou Cadastro" no canto superior direito.

b) Se você já tem uma conta, clique em Como fazerBet365Pixlogin: Descubra tudo ao clicar aqui! "Login" e insira seu nome de usuário, email, telefone celular ou CPF e clique em Como

fazerBet365Pixlogin: Descubra tudo ao clicar aqui! "Entrar". Caso esqueça sua Como fazerBet365Pixlogin: Descubra tudo ao clicar aqui! senha ou usuário, clique nas opções "Esqueci a senha?" ou "Forgot username?" para recuperar sua Como fazerBet365Pixlogin: Descubra tudo ao clicar aqui! conta.

c) Se você não possui uma conta, clique em Como fazerBet365Pixlogin: Descubra tudo ao clicar aqui! "Criar nova conta" para se inscrever no site.

#### **Informações do documento:**

Autor: symphonyinn.com

Assunto: Como fazerBet365Pixlogin: Descubra tudo ao clicar aqui!

#### Palavras-chave: **Como fazerBet365Pixlogin: Descubra tudo ao clicar aqui! # dicas de odds** Data de lançamento de: 2024-07-13

#### **Referências Bibliográficas:**

- 1. [pagbet instagram](/pagbet-instagram-2024-07-13-id-37294.pdf)
- 2. <u>[banca de aposta que da bonus](/app/banca-de-aposta-que-da-bonus-2024-07-13-id-7700.pdf)</u>
- 3. **[betboo futebol](/betboo-futebol-2024-07-13-id-11015.htm)**

4. [conferir bilhete esporte bet](https://www.dimen.com.br/aid-category-artigo/artigo/conferir-bilhete-esporte-bet-2024-07-13-id-22495.html)